# **Release Notes U-GOV 21.04.03.00**

**Data di rilascio** 29 Apr 2021

### **Composizione**

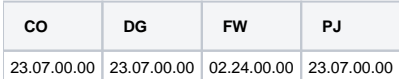

#### **Sommario**

- [U-GOV Contabilità 23.07.00.00 Release Notes](#page-0-0)
- [U-GOV Documenti Gestionali 23.07.00.00 Release Notes](#page-1-0)
- [U-GOV Gestione Progetti 23.07.00.00 Release Notes](#page-2-0)

## <span id="page-0-0"></span>U-GOV - Contabilità 23.07.00.00 Release Notes

## Nuove Funzionalità

### **CONTABILITA ECONOMICA - Stampa Comunicazione Tessera Sanitaria**

[CO-39361] - A seguito dell'entrata in vigore del Dm del ministero dell'Economia e delle Finanze del 29 gennaio 2021, pubblicato sulla Gazzetta Ufficiale n. 31, di sabato 6 febbraio, è stato introdotto un nuovo parametro contabile (PERIODO\_COMUNICAZIONE\_TS) che servirà a gestire la modifica della periodicità di presentazione della comunicazione Tessera Sanitaria per il 2021 e per gli anni successivi. Tale parametro è impostato a S (semestrale) per il 2021 e M (mensile) per il 2022.

### **Cassiere**

[CO-39849] - in presenza di Ordinativo Informatico Locale (dunque in assenza di dialogo con sistema Siope+) sul pannello dell'ordinativo la griglia dei dettagli è stata migliorata per gestire sia il caso di dettaglio di ordinativo dotato di codice siope, cup e cig (ordinativo emesso con versione precedente a 23.05.00.00) che il caso di dettaglio di ordinativo privo di codice siope, cup e cig (ordinativo emesso a partire dalla versione 23.05.00.00); anche la stampa dei dettagli di ordinativo è stata migliorata per gestire questi due casi;

### **IVA**

[CO-39900] - Aggiunta l'associazione mancante tra il codice iva I235 e comunicazione Intra12

### **Integrazione con Webservice**

[CO-39883] - Allargate a 4000 caratteri le colonne di descrizione

### **PAGOPA**

- [CO-39507] Nella stampa Riconciliazione PagoPA sono stati aggiunti anche la colonna e il parametro di scelta UO Origine.
- [CO-39593] Nella stampa Riconciliazione PagoPA, è stato aggiunto un nuovo parametro di scelta (per tipo dg) ed è stato modificato il flag ordinativo in modo da ottimizzarne l'utilizzo.
- [CO-39689] in creazione di una Scrittura Coge Anticipata generata da un dg di tipo Generico Entrata Anticipato specificato che il sistema per la parte numeraria utilizza la voce coge contropartita presente sulle estensioni coge del dg

### **VISTE E CARICAMENTO ODS - Procedure ETL, viste e trigger per ODS**

[CO-39875] - Creato indice IECOSDGORDTIPIDIGI0CDTIPODG per la tabella CO\_SDG\_ORD\_TIPI\_DG sulla colonna CD\_TIPO\_DG

## Anomalie risolte

### **CONTABILITA ANALITICA - Gestisci Saldi Limite Spesa**

[CO-39848] - nella funzione Gestisci Saldi Limite Spesa corretto errore per cui il sistema su esercizo 2019 non calcolava il saldo Totale Ricavi corrispondente al file caricato dall'utente

### **CONTABILITA ECONOMICA - Ordinativo**

- [CO-39854] Corretto errore per cui la stampa pdf degli ordinativi che hanno molti dettagli presentava diverse pagine completamente vuote
- [CO-39876] E' stata rivista internamente la modalità di ricerca di ordinativi da visualizzare in griglia, così da migliorarne le performance compatibilmente con le ultime versioni di Oracle
- [CO-39921] Corretto errore che impediva la stampa degli esiti applicativi degli ordinativi antecedenti il 2019

### **CONTABILITA ECONOMICA - Seleziona Dg con Iuv per Ordinativo**

[CO-39879] - E' stata corretta la selezione dei conti ausiliari interni alla funzione Seleziona dg con iuv per ordinativo, quando si applica la modalità automatica

### **CONTABILITA ECONOMICA - Seleziona dg per ordinativo coge**

[CO-39881] - Corretto errore nella stampa excel della funzione Seleziona dg per ordinativo che includeva anche i dg con IUV

### **CONTABILITA ECONOMICA - Stampa Bilancio riclassificato**

[CO-39851] - nella stampa del Riclassificato Coge di tipo Stato Patrimoniale eseguita con flag arrotondamenti acceso corretto errore di calcolo della voce 'Differenza per arrotondamento all'unita di euro'

### **INVENTARIO - Inventario**

[CO-39918] - Nelle maschere dell'inventario (in creazione di uno nuovo buono di carico, in modifica di un buono esistente, nel recupero di un bene e in modifica di un bene) sono stati aggiunti controlli sulla lunghezza dei campi inseriti

#### **IVA - Liquidazione iva istituzionale residenti**

[CO-39840] - in creazione di un dg di tipo Versamento Iva per iva istituzionale residenti corrispondente a una liquidazione iva che contiene una Nota Credito Acquisto registrata nel 2017 con iva differita e divenuta esigibile nel marzo 2021 in quanto parzialmente associata a Ordinativo Incasso, corretto errore per cui il sistema non riusciva a calcolare il codice siope

### **Integrazione Titulus**

[CO-39878] - E' stata modificata la gestione degli errori ricevuti alla trasmissione di un documento a Titulus, in modo da presentare all'utente il messaggio ricevuto dal ws e non un messaggio generico

### **Integrazione UbuyPA**

[CO-39939] - In creazione di una scrittura anticipata da sistema esterno con competenza futura su un esercizio non ancora configurato viene restituito un messaggio di errore

### **PAGOPA**

[CO-39839] - Corretto errore per cui per i Dg di tipo Rimborso Anticipo veniva comunicato non correttamente l'IBAN di accredito.

## <span id="page-1-0"></span>U-GOV - Documenti Gestionali 23.07.00.00 Release Notes

## Nuove Funzionalità

### **Ciclo Compensi**

[DG-24708] - Nei documenti gestionali Contratto al personale e Autorizzazione incarico, è stato gestito un messaggio di errore specifico, nel caso nel pannello percipiente il comparto e ruolo indicati non siano stati configurati per queste tipologie di documenti gestionali Il messaggio che comparirà è il seguente:

'Il comparto e ruolo indicati nel pannello percipiente non sono utilizzabili per questa tipologia di documento, per poter procedere è necessario prima inserire le opportune configurazioni'

### **Ciclo Missioni**

[DG-24730] - Per chi abbia attivo il modulo U-web missioni e abbia attivato anche il processo di autorizzazione al rimborso (fisso o a scelta dell'ufficio), è stato inserito un controllo bloccante nei documenti gestionali missione/missione a integrazione- rettifica, associate all'autorizzazione missione, per cui non è possibile aumentare l'importo della spesa, inserita dal richiedente, attivando il flag 'rimborso effettivo manuale'. Perchè altrimenti verrebbe poi bloccato il responsabile che deve autorizzare al rimborso. Il controllo bloccante da segnalare con messaggio: "Attenzione, rimborso effettivo manuale superiore all'importo della spesa" verrà attivato al salvataggio se per le spese registrate nella missione il sistema rileva un rimborso effettivo manuale

### **Configurazione CG**

[DG-24647] - all'interno del Ciclo Attivo è stato aggiunto il tipo dg Generico Entrata Anticipato che occupa la posizione di predecessore del tipo dg Generico Entrata e che genera i seguenti tipi di scrittura contabile: Scrittura Coge Anticipata, Scrittura Coan Normale

### **Fattura Elettronica Attiva**

[DG-24370] - In riferimento a quanto indicato nel provvedimento n. 34958 del 4/2/2020 dell'Agenzia delle entrate viene disabilitato il controllo stringente che obbligava alla compilazione del tag <RiferimentoTesto> se presente il campo <TipoDato>

### **Incassi PagoPA**

[DG-24543] - Nel pannello di ricerca degli Incassi PagoPA, è stato aggiunto un filtro per IBAN associati alla UE derivata dalla UO di contesto ed è stata modificata la logica legata alla UO Origine

### **PAGOPA**

[DG-24658] - eliminata la logica di inserimento di un nuovo codice applicazione attraverso il filtro in ricerca incassi, il filtro ora permette la scelta del codice applicazione da una lista di valori recuperati dalla tabella dei codici di ateneo

### Anomalie risolte

### **Ciclo Acquisti**

[DG-24782] - E' stato corretto il caricamento della uo ateneo nelle stampe dei documenti gestionali

### **Ciclo Missioni**

[DG-24808] - Per chi ha attivo il modulo U-web Missioni, è stato risolto il problema per cui il sistema non considerava nel costo presunto totale dell'autorizzazione missione, il sistema non teneva conto dopo l'autorizzazione del costo dei mezzi straordinari approvati.

### **DG Area Contabile (Estensione Commerciale)**

[DG-24799] - E' stato corretto un problema di concorrenza alla cancellazione di relazioni tra i documenti gestionali

### **Fattura Elettronica Attiva**

- [DG-24759] E' stata corretta la gestione degli errori nella creazione e cancellazione dei tag opzionali di fatture e note credito di vendita
- [DG-24783] E' stata modificata la ricezione di notifiche e annullamenti di protocollo da Titulus per gestire documenti in stato non coerente e documenti vecchi senza restituire errori

### **Incassi PagoPA**

- [DG-24505] Nel caso di incassi da soggetto 'Anonimo' è possibile creare l'oggetto incasso pagopa, ricercare fatture attive/generici da associare e premere "associa dg" per associare un documento gestionale (anche intestati a soggetti non occasionali). Il campo del codice fiscale rimane editabile (il CF di chi effettua il pagamento potrebbe essere differente dal CF del DG). Nel caso di incassi da soggetto non 'Anonimo' vengono proposti i dg in base ai dati del soggetto che ha effettuato il pagamento, ma i campi rimangono editabili per permettere l'eventuale associazione ad un dg intestato ad un altro soggetto.
- [DG-24736] E' stato corretto un errore alla modifica del flag 'gestito manualmente' nel cruscotto incassi pagopa

## <span id="page-2-0"></span>U-GOV - Gestione Progetti 23.07.00.00 Release Notes

## Nuove Funzionalità

#### **Gestione Timesheet**

- [PJ-18832] La gestione dell'amministrazione aggregata del timesheet ora invia le email per informare il cambio dello stato del timesheet sia all'utente per il quale sta avvenendo il cambiamento sia agli altri amministratori del progetto per informarli del cambio effettuato.
- [PJ-19039] Creazione di un nuovo ruolo PJUWTS\_VINC\_GENERALI per la visualizzazione del tab \_Vincoli Generali \_ sulla web app timesheet.
- [PJ-18871] Inserimento di un nuovo campo per la memorizzazione della data di ultimo invio del timesheet

## Anomalie risolte

### **Timesheet**

- [PJ-19086] Correzione del workflow degli stati del timesheet per lo stato di import da xls.
- [PJ-19071] Sistemata configurazione per le stampa dei report del timesheet. Correzione effettuata sul filtro che si va ad applicare nella scelta dei progetti legati al timesheet.